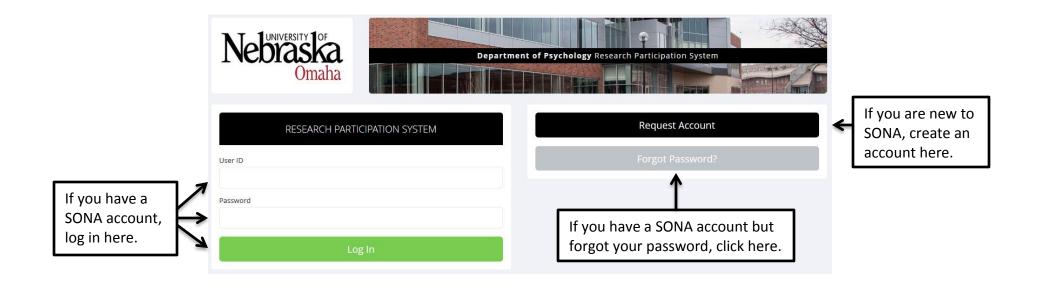

## If you are creating a new account:

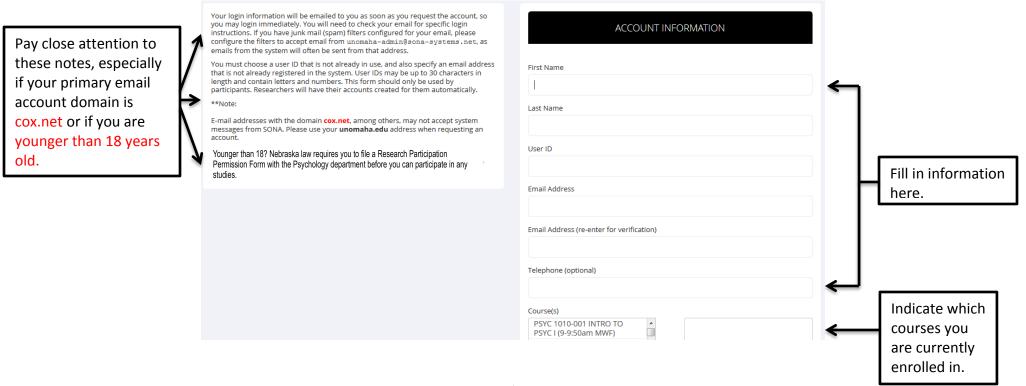

## Your SONA dashboard (after logging in):

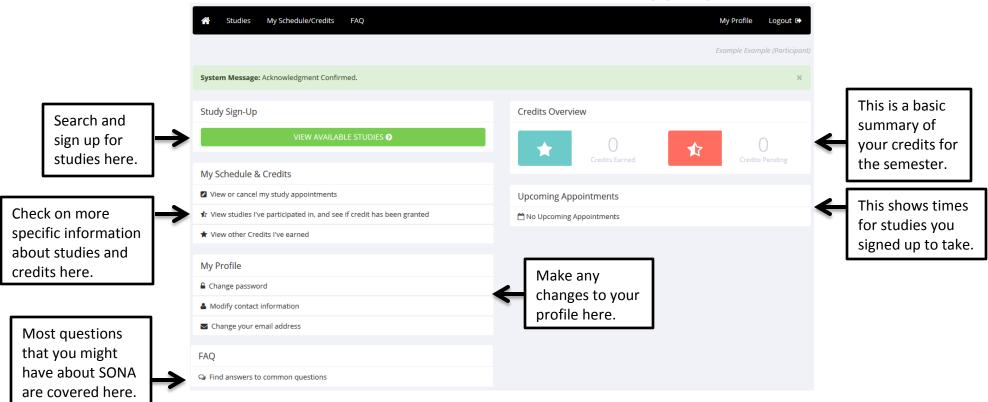

## An example of looking for a study:

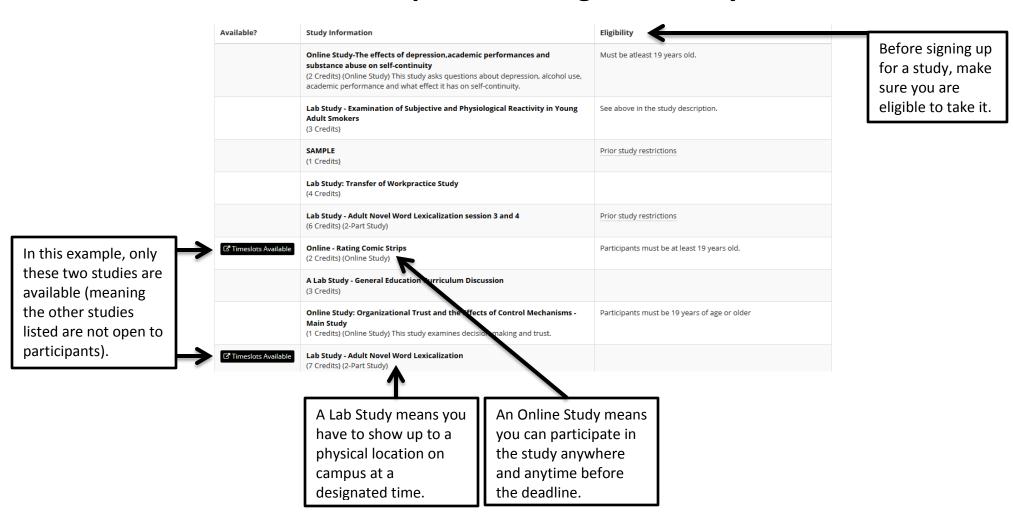

3

## An example study description:

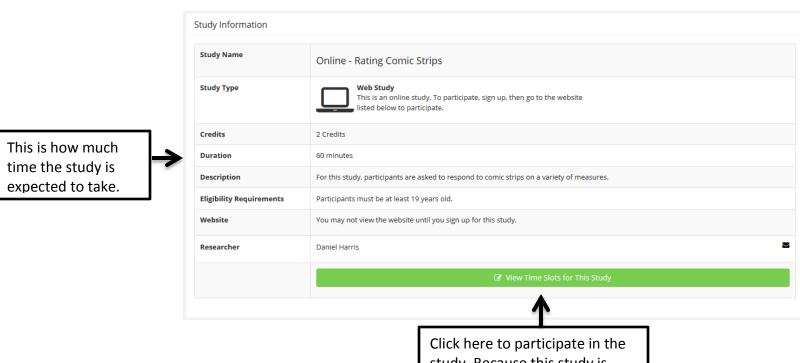

study. Because this study is online, you can sign up and then take the study whenever is most convenient for you.